## **Ansteuerung über Arduino**

Weiterführende Informationen finden sich auf:

[Github Repository \(Fork des ursprünglichen Spiels ArduinoPixels\)](https://github.com/HackerspaceBremen/ArduinoPixels)

From: <https://wiki.hackerspace-bremen.de/> - **Hackerspace Bremen e.V.**

Permanent link: **[https://wiki.hackerspace-bremen.de/projekte/videogame/ansteuerung\\_ueber\\_arduino/start?rev=1431780361](https://wiki.hackerspace-bremen.de/projekte/videogame/ansteuerung_ueber_arduino/start?rev=1431780361)**

Last update: **2022-11-17 22:34**

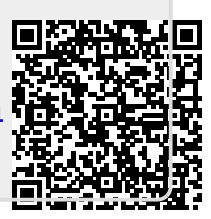